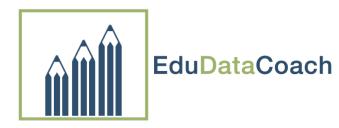

## ISIP Progress Monitoring

Month to Month Overall Tier View

Teacher:

Grade:

Instructions: Enter percentage and number of students in each Tier monthly.

| ISIP Early Reading  |      |     |     |     |     |     |     |     |     |
|---------------------|------|-----|-----|-----|-----|-----|-----|-----|-----|
| Tier                | Sept | Oct | Nov | Dec | Jan | Feb | Mar | Apr | May |
| 3                   |      |     |     |     |     |     |     |     |     |
| 2                   |      |     |     |     |     |     |     |     |     |
| 1                   |      |     |     |     |     |     |     |     |     |
| © C.M. Herrera 2013 |      |     |     |     |     |     |     |     |     |

Notes: